# Docker

## Datalogforeningen, 7. June 2016

Martin Mosegaard Amdisen

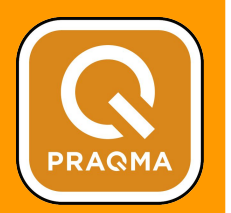

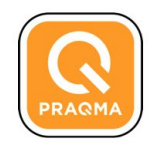

## Praqma

Continuous Delivery & DevOps experts and evangelists

Tools & Automation experts. We help customers with practical implementation of their development process. We don't chop wood - we sharpen axes!

7 years, 25 employees, offices in Copenhagen, Aarhus, Oslo & Stockholm

Events: Jenkins CI User Events, Continuous Delivery & DevOps Conferences, DayOfContainers, Automation Nights, Code Academy (code-conf.com)

Service partner to:

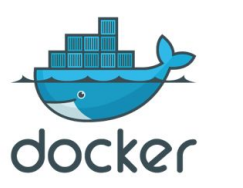

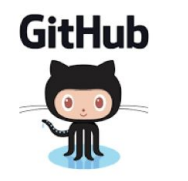

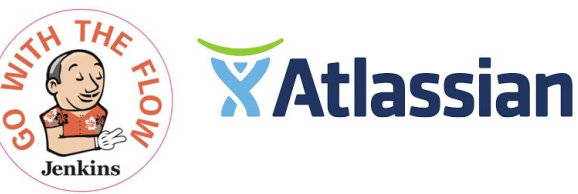

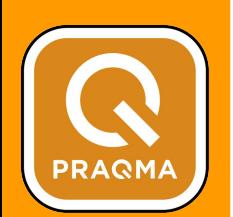

## Agenda

- Introduction to Docker and containers
- Using Docker
- Docker and DevOps
- State of adoption
- Demo

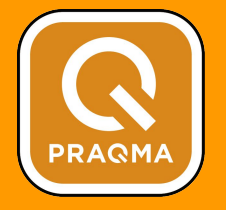

#### What is Docker?

- A platform to "build, ship, and run any app, anywhere" using container technology
- Many products and tools
	- Docker Engine
	- Docker Hub
	- Docker Machine
	- Docker Swarm
	- Docker Compose
	- ...

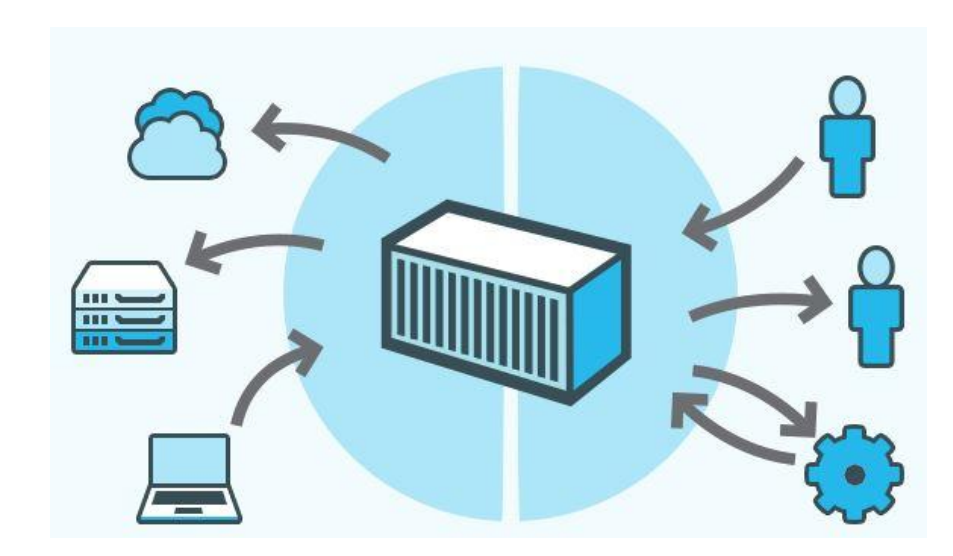

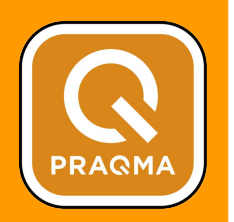

#### Introducing containers

- Use the kernel on the host operating system to run multiple root file systems
- Each root file system is called a **container**
- Each container also has its own
	- Processes
	- Memory
	- Devices
	- Network stack

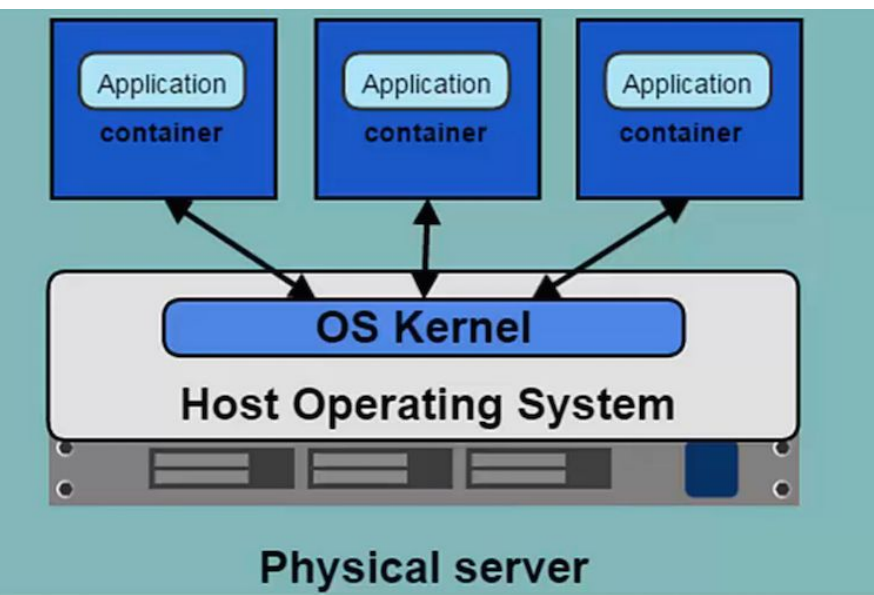

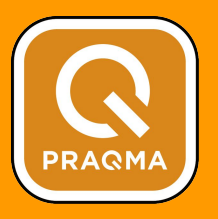

#### Containers versus virtual machines

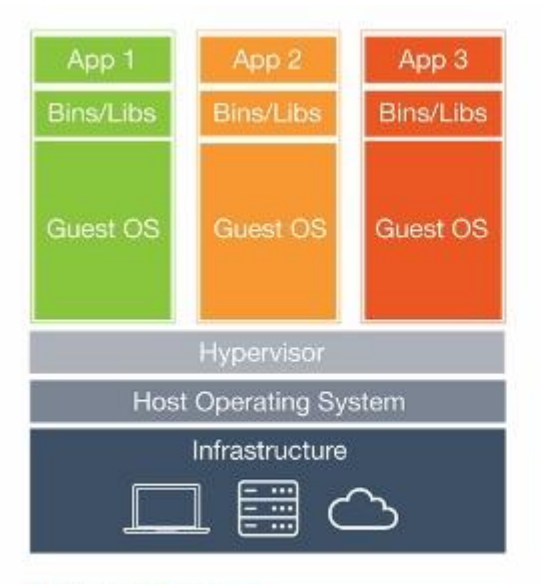

#### **Virtual Machines**

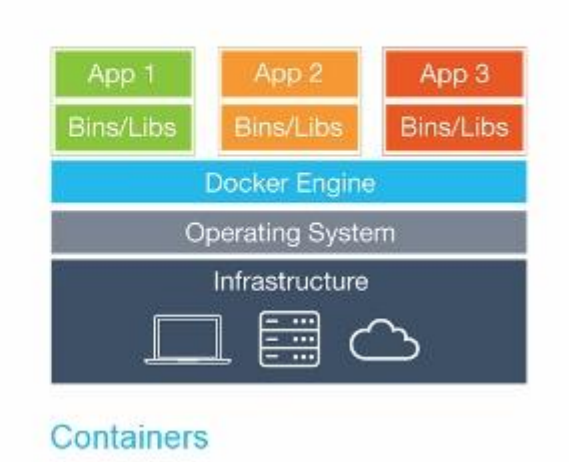

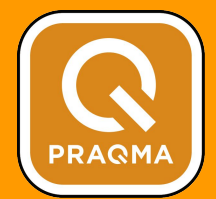

#### Why use Docker?

- Applications are no longer monolithic
- Service oriented architecture means different application stacks
- Services are decoupled and scaled out
- Deployment can become complex

### The deployment nightmare

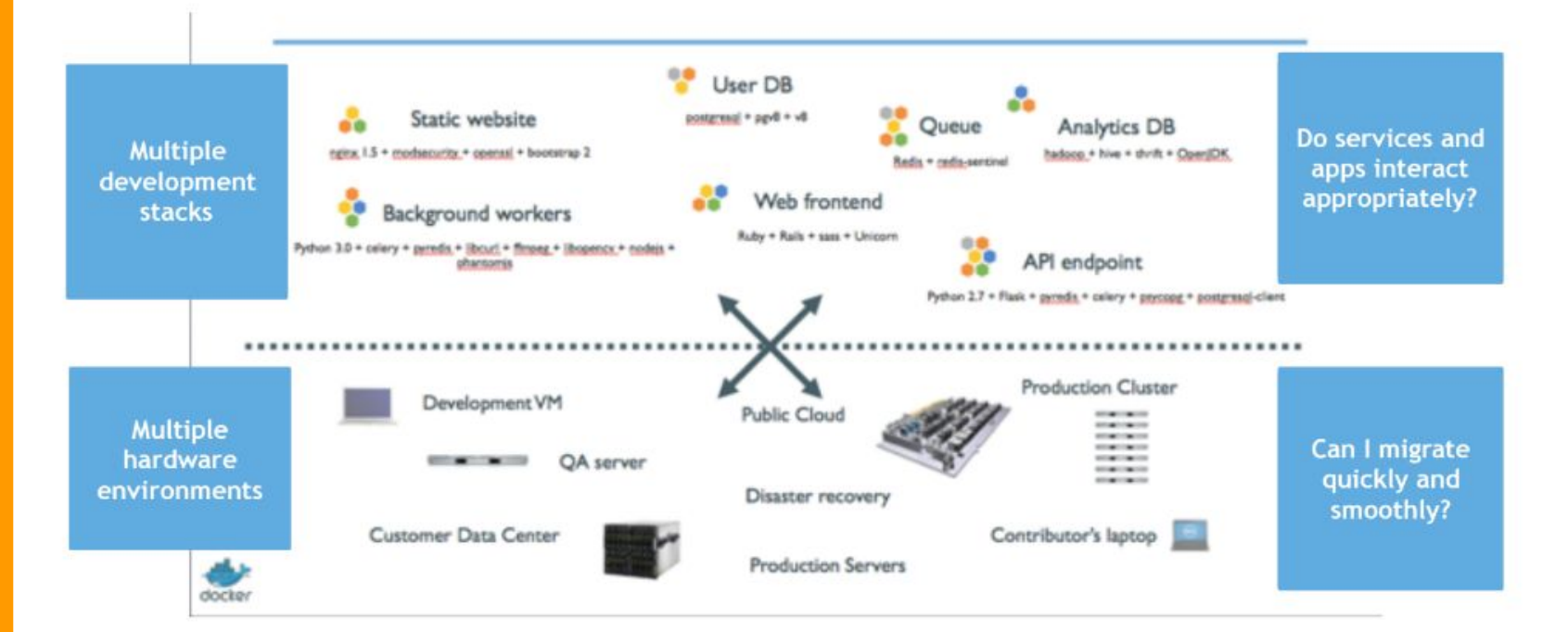

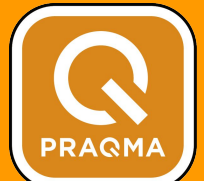

#### The matrix from hell

**PRAQMA** 

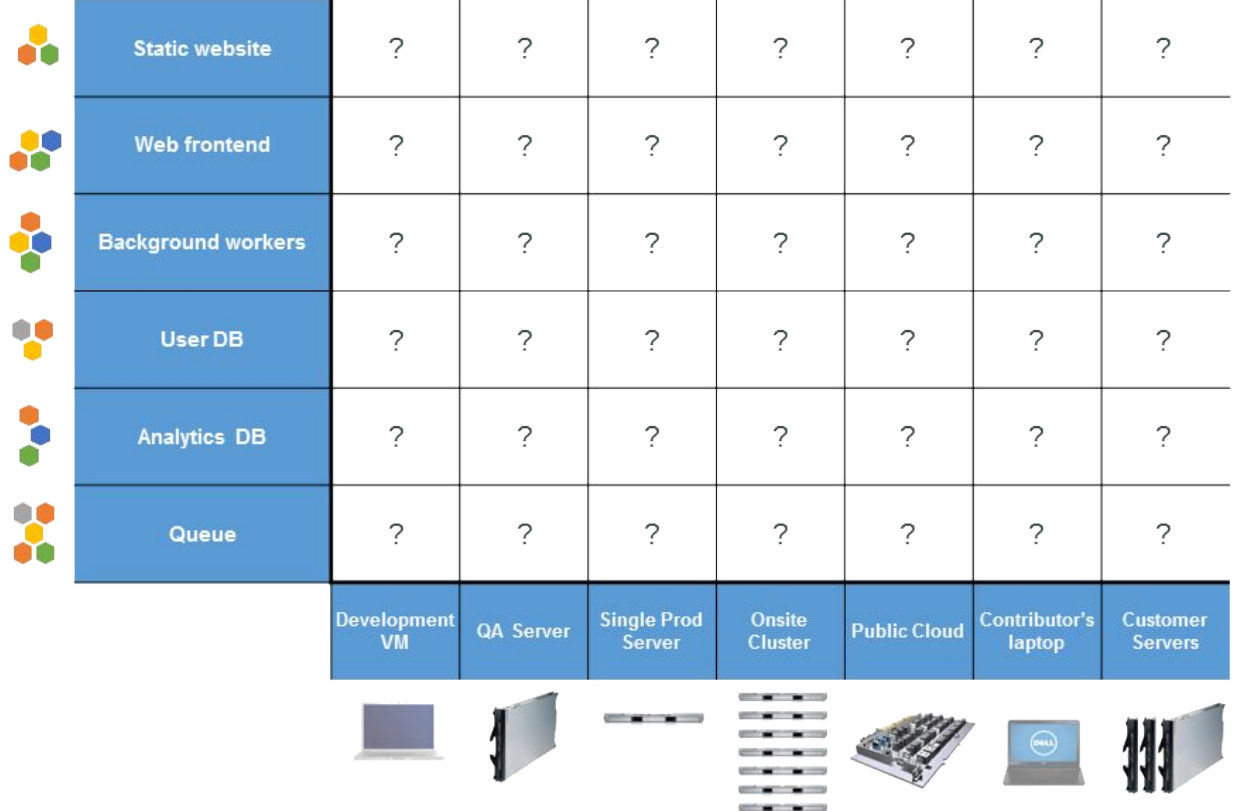

### A shipping analogy

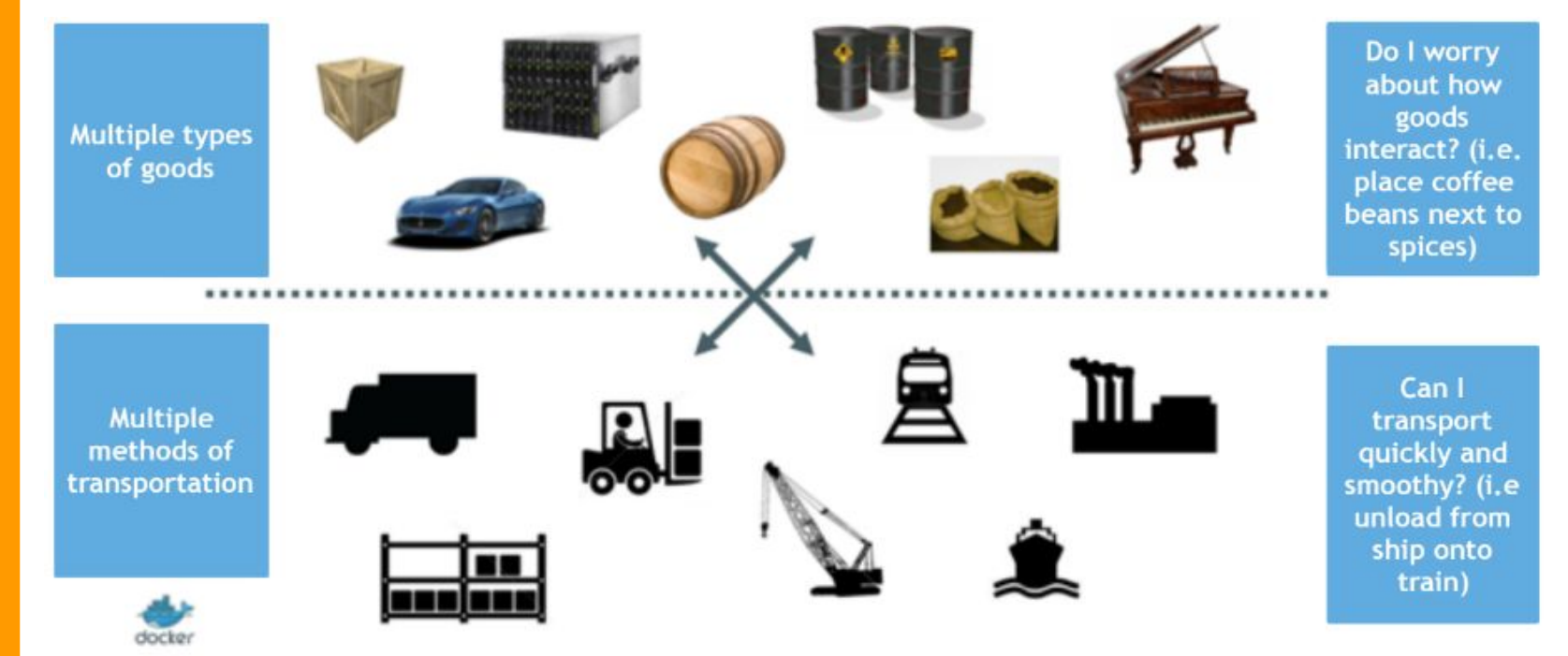

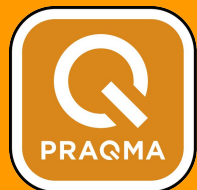

#### The shipping container

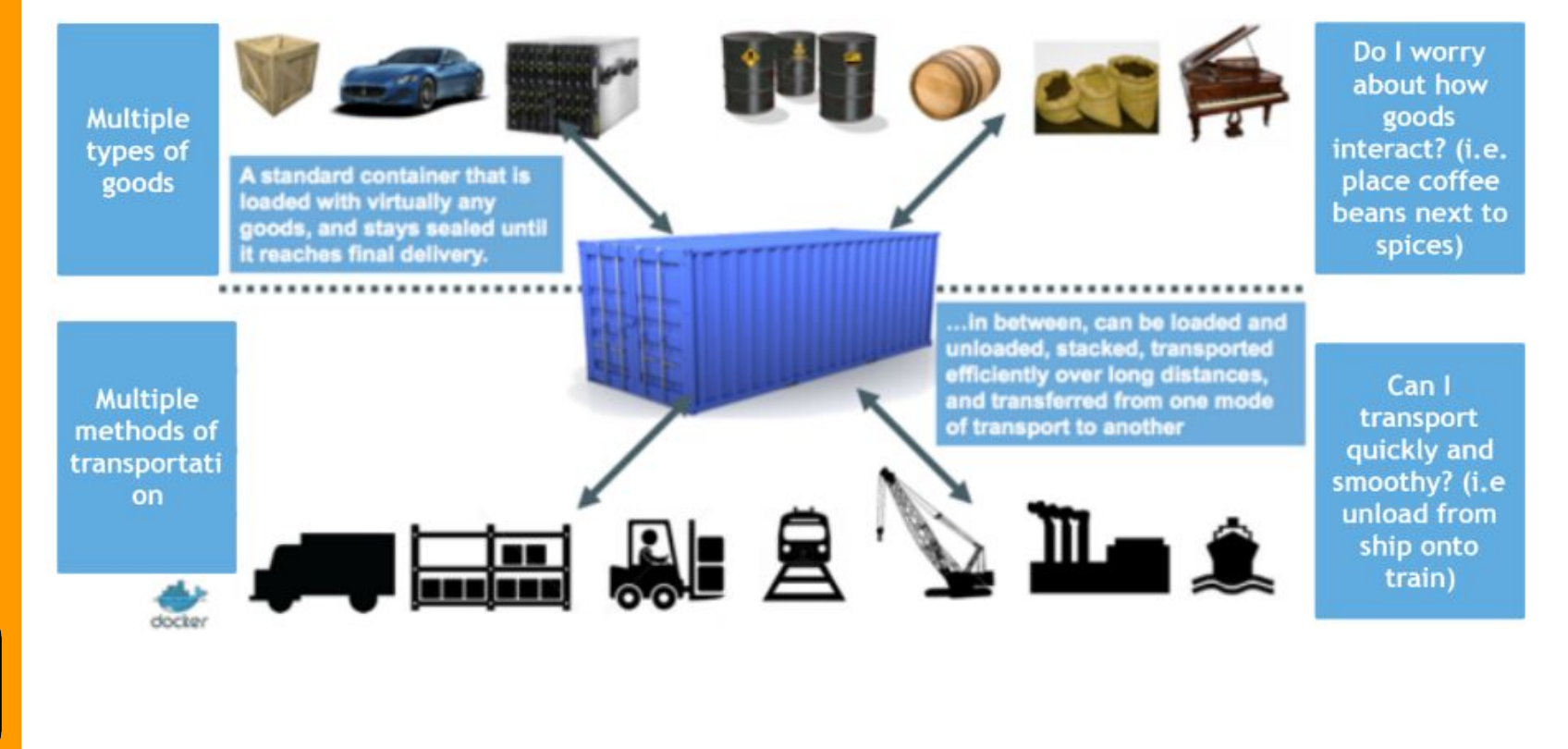

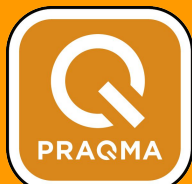

#### Solving the deployment matrix

**PRAQMA** 

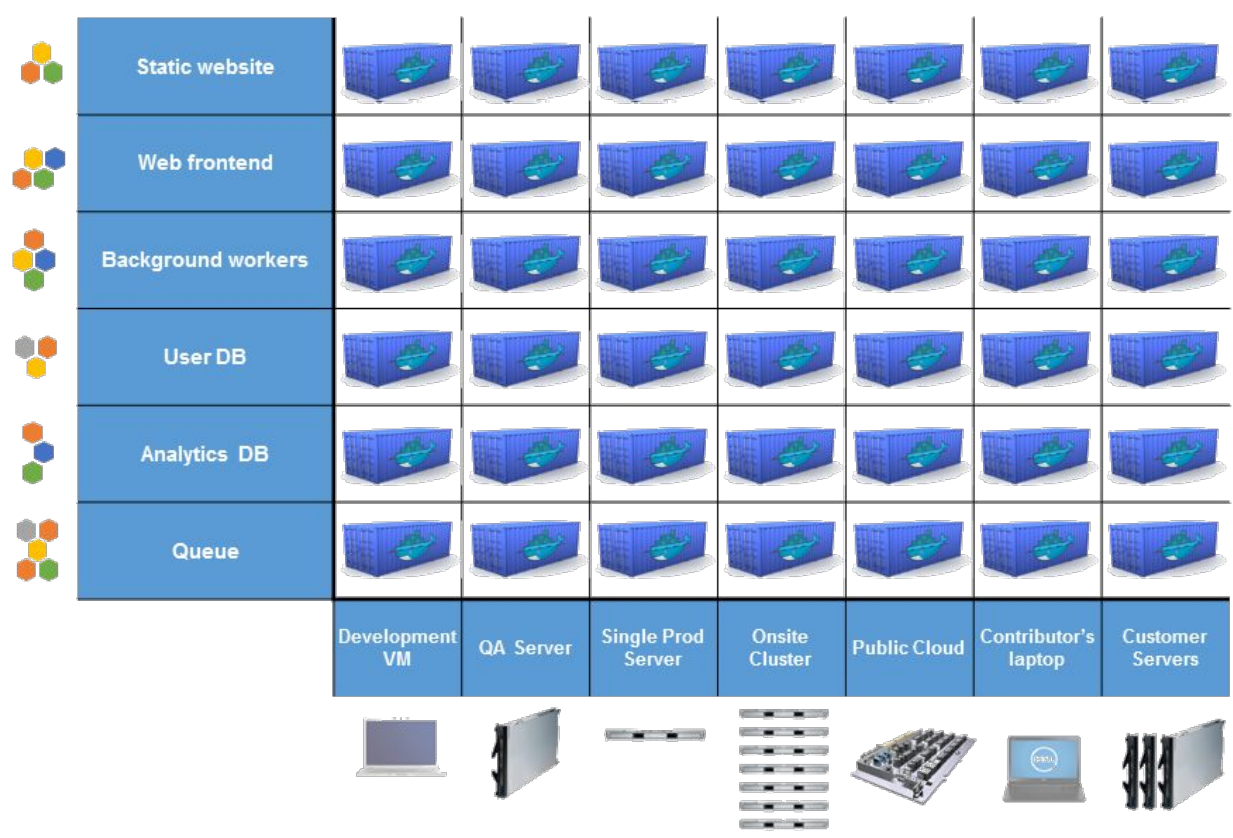

#### Benefits of Docker

- Separation of concerns
	- Developers focus on building apps
	- System admins focus on deployment
- Fast development cycle
- Application portability
- Scalability
- Infrastructure as code

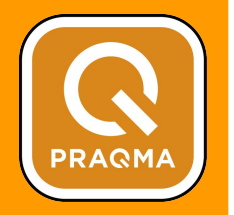

#### Docker and the Linux kernel

- **● Docker Engine** is the program that enables containers to run
- Uses Linux kernel namespaces and control groups
- Namespaces limits what you can use
- Control groups limits how much you can use

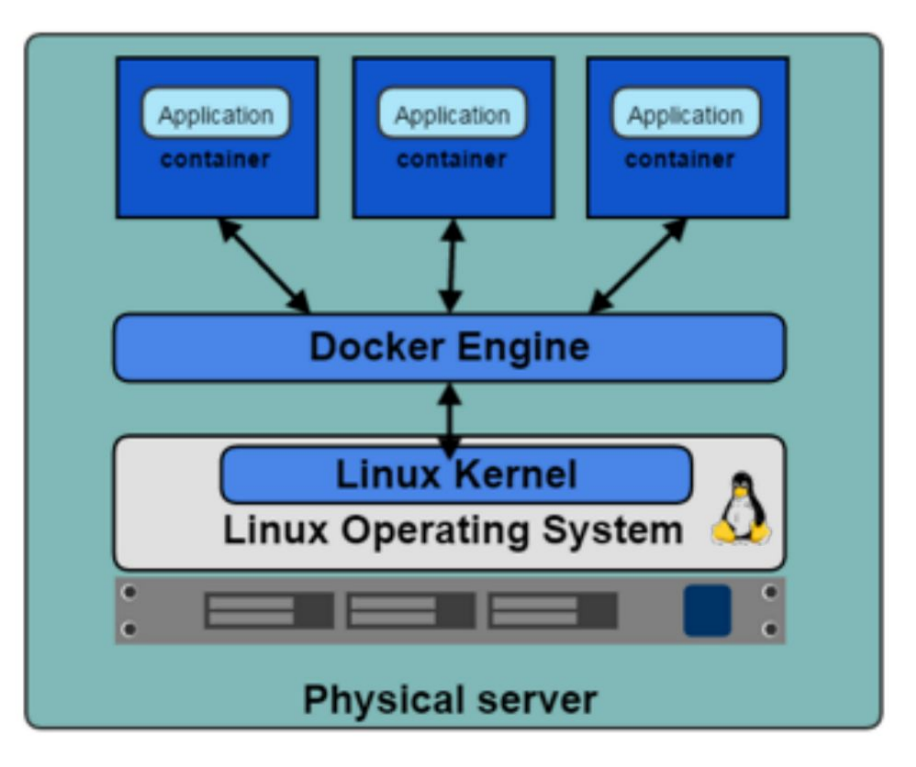

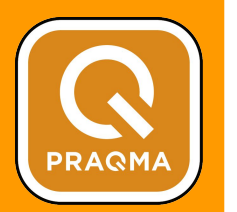

## Docker client and daemon

- Client sends user input to the daemon
- Daemon builds and runs containers
- Client and daemon on same host or on different hosts
- **● Docker Machine** used to create hosts

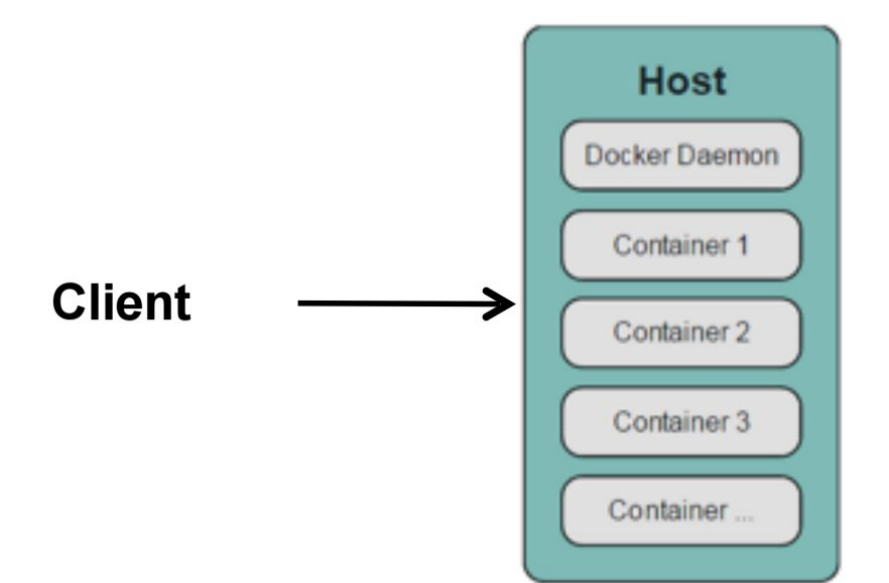

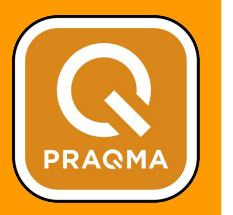

#### Docker hosts

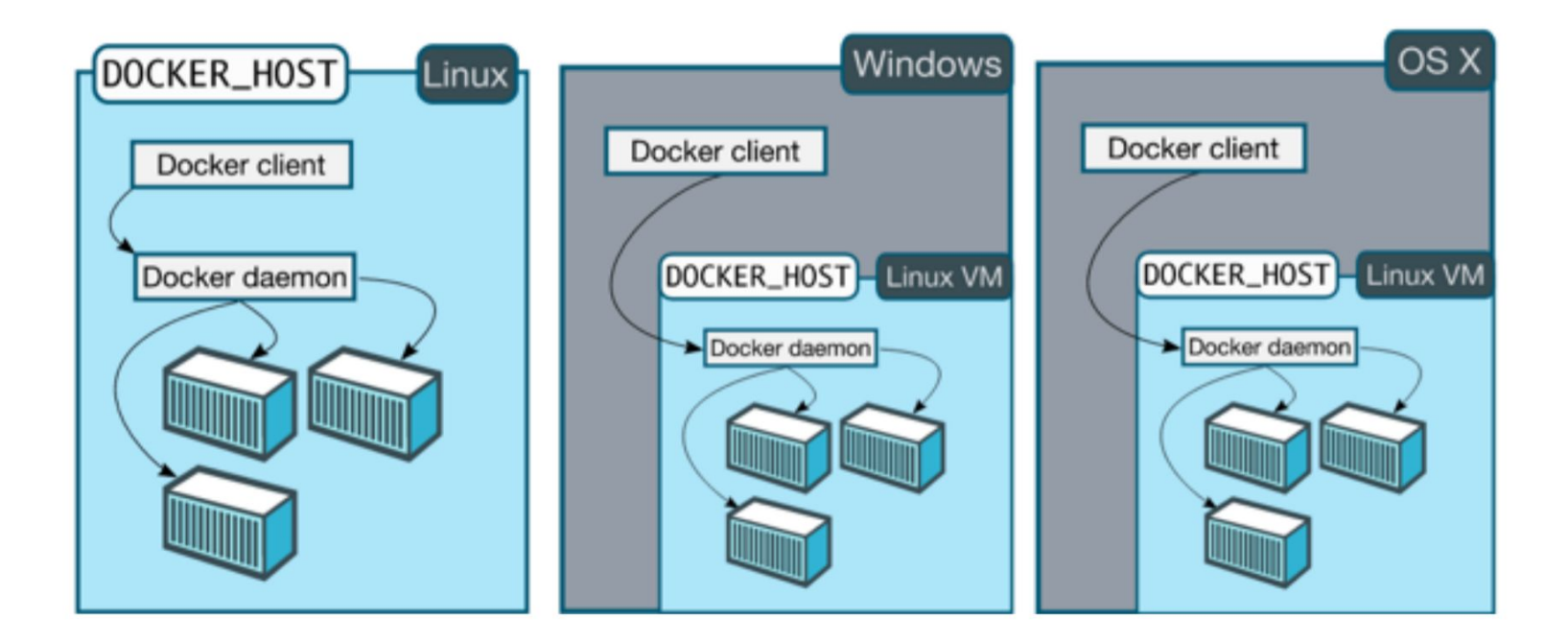

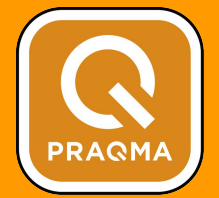

#### Docker on Windows Server 2016

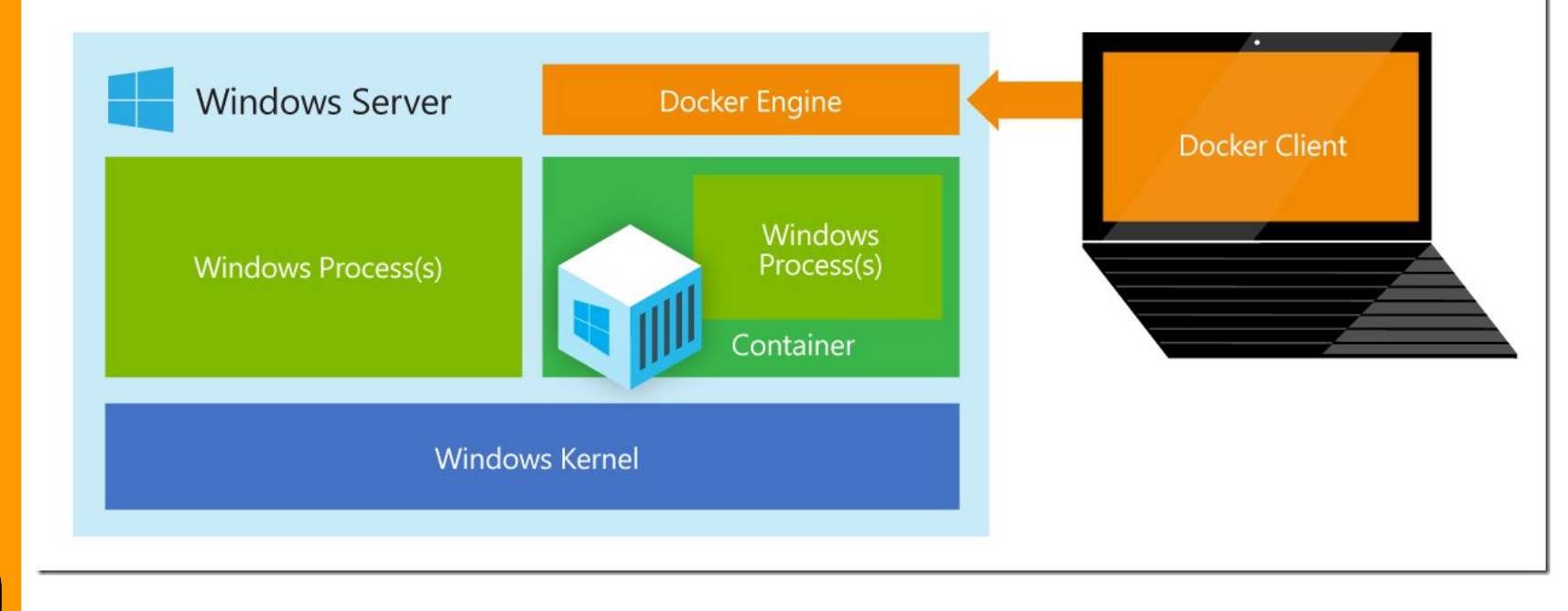

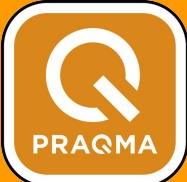

#### Installation Windows & Mac

- Docker Toolbox
	- VirtualBox
- Docker Native Beta
	- Xhyve
	- Hyper-V
	- Alpine Linux

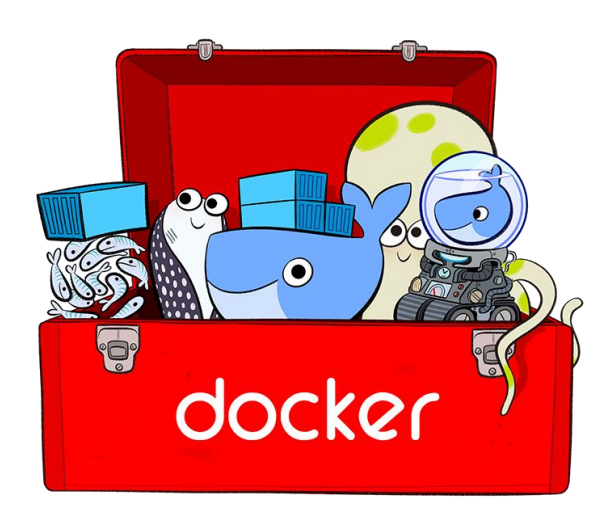

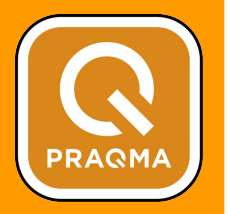

#### Some host combinations

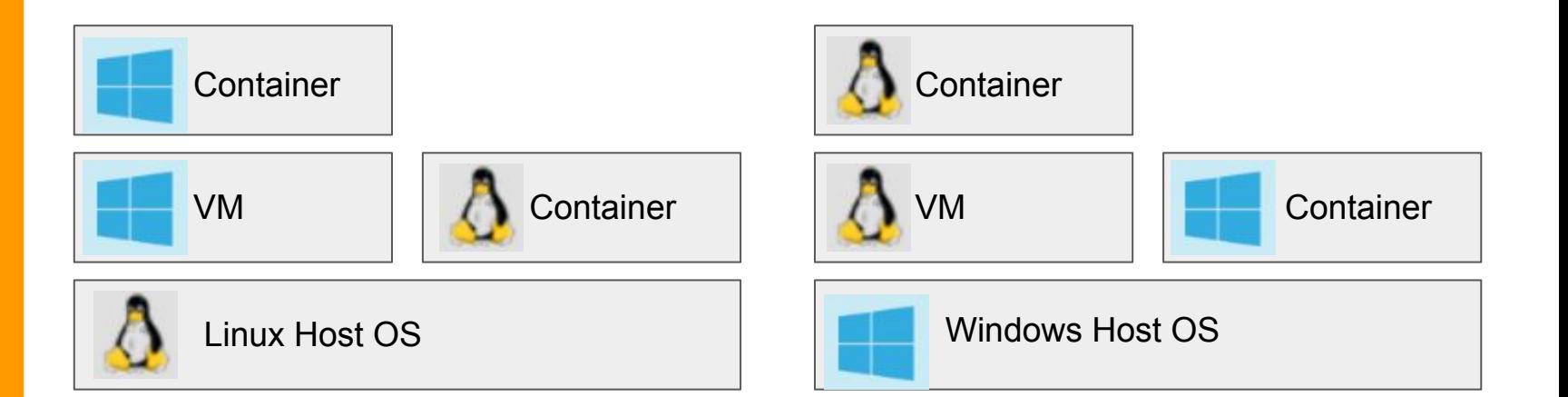

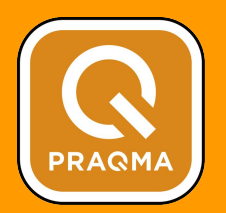

#### Architecture

**PRAQMA** 

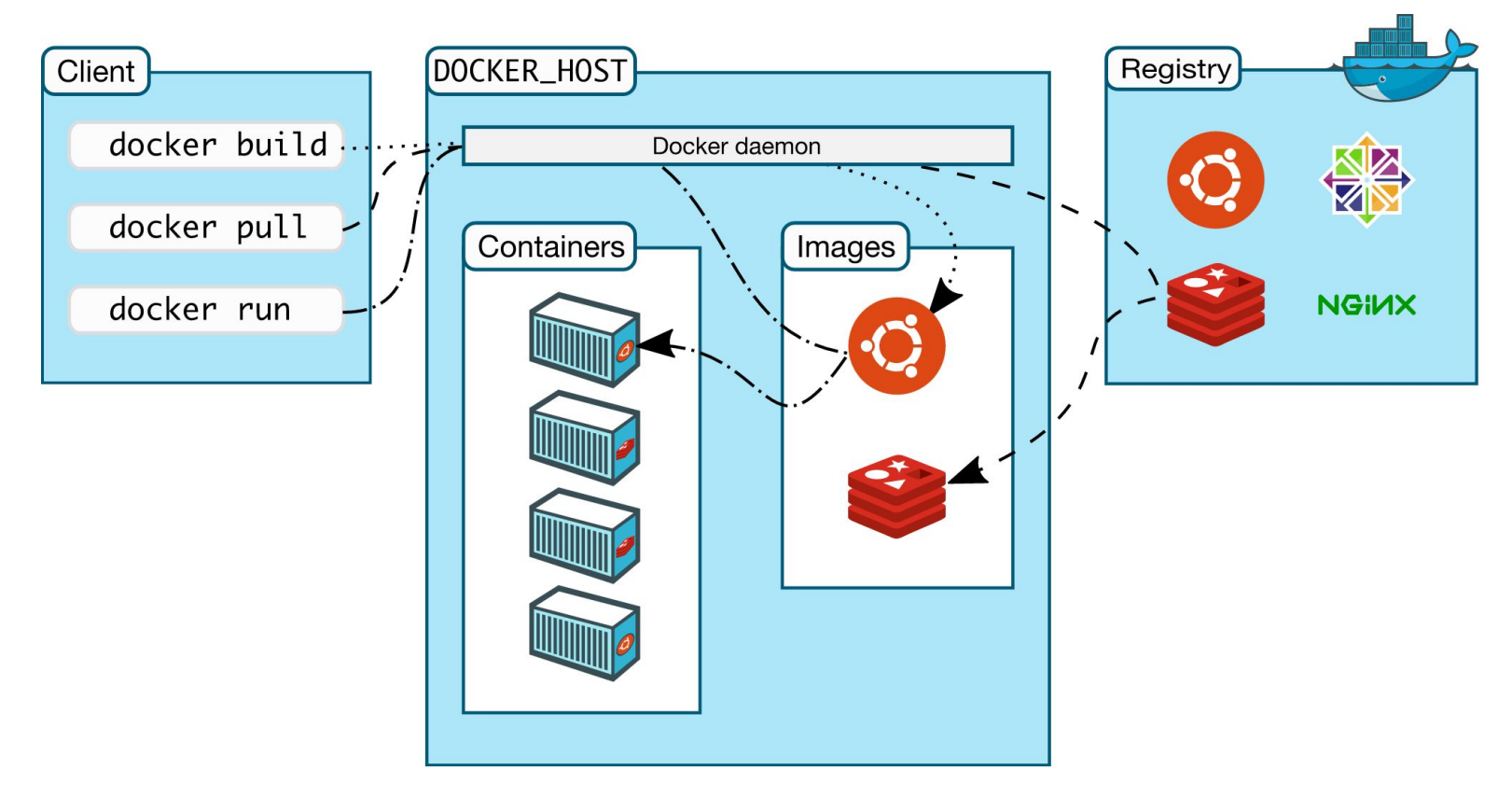

Layered images

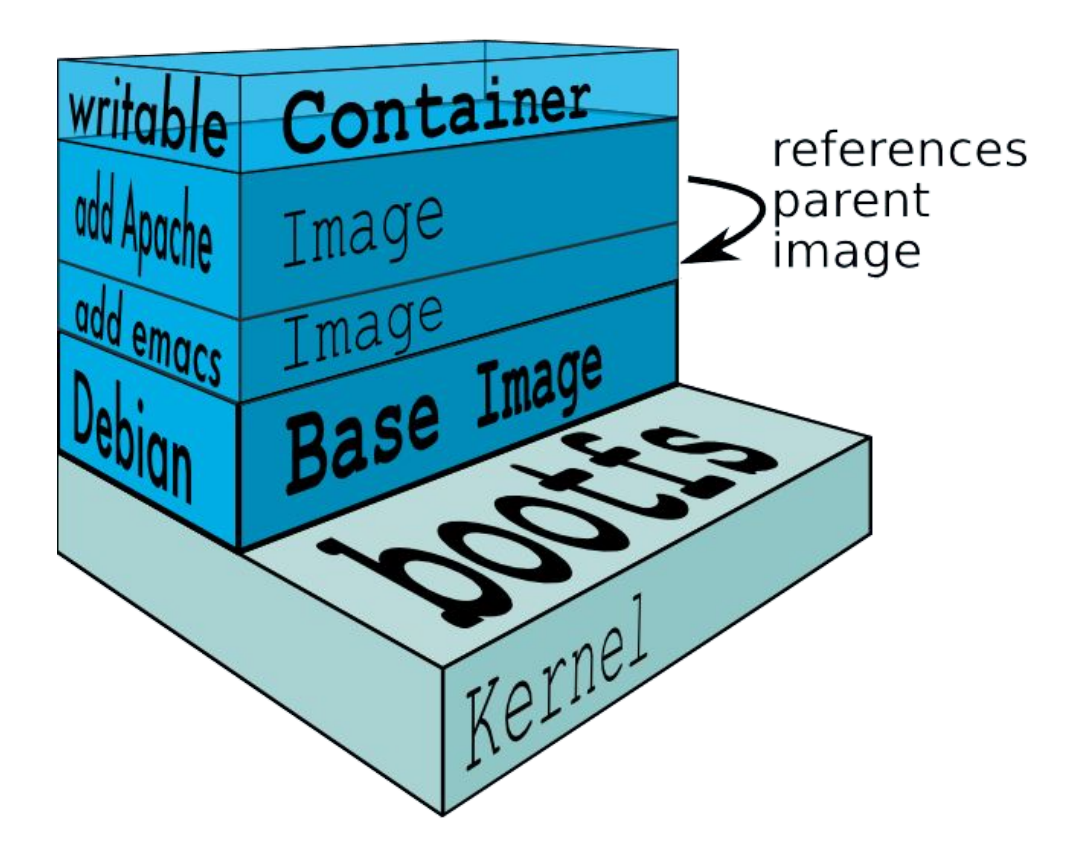

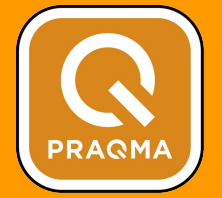

#### Dockerfile

● Used to build images

FROM alpine: 3.3 MAINTAINER Pragma <info@pragma.com>

ENV http\_proxy  $$$ {http\_proxy:-} RUN apk update && apk add libstdc++ COPY bootstrap.sh /bootstrap.sh ENTRYPOINT ["/bootstrap.sh"]

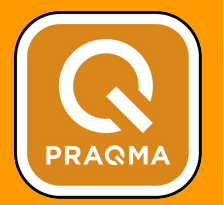

#### Compose

- Multi-container applications
- YML configuration file

```
version: '2'
services:
  web:
    build: .
    ports:
    - "5000:5000"
    volumes:
    - .:/code
    - logvolume01:/var/log
    links:
    - redis
  redis:
    image: redis
volumes:
  logvolume01: {}
```
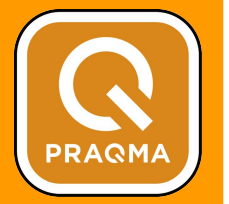

#### Swarm

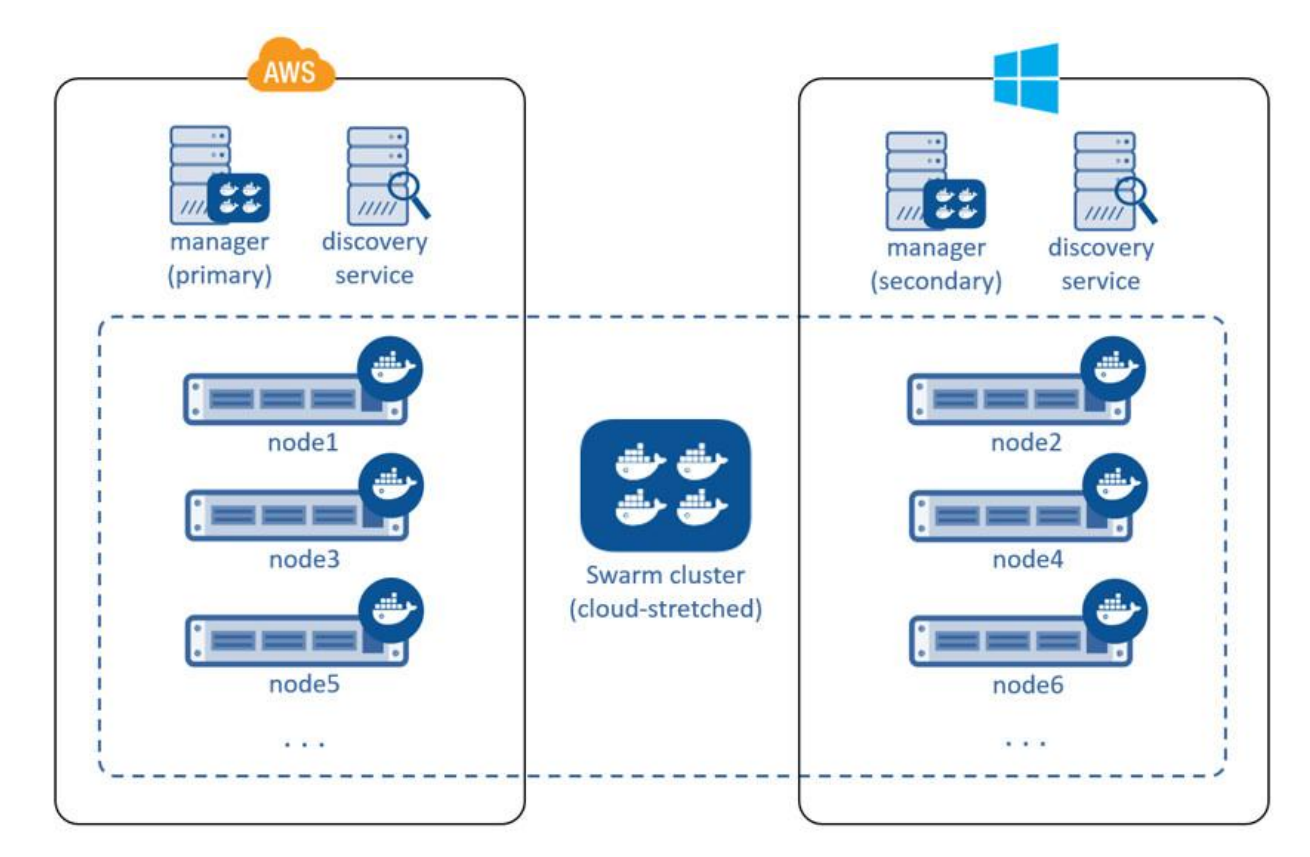

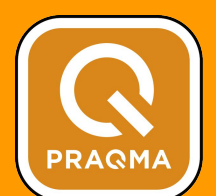

#### Universal Control Plane

**PRAQMA** 

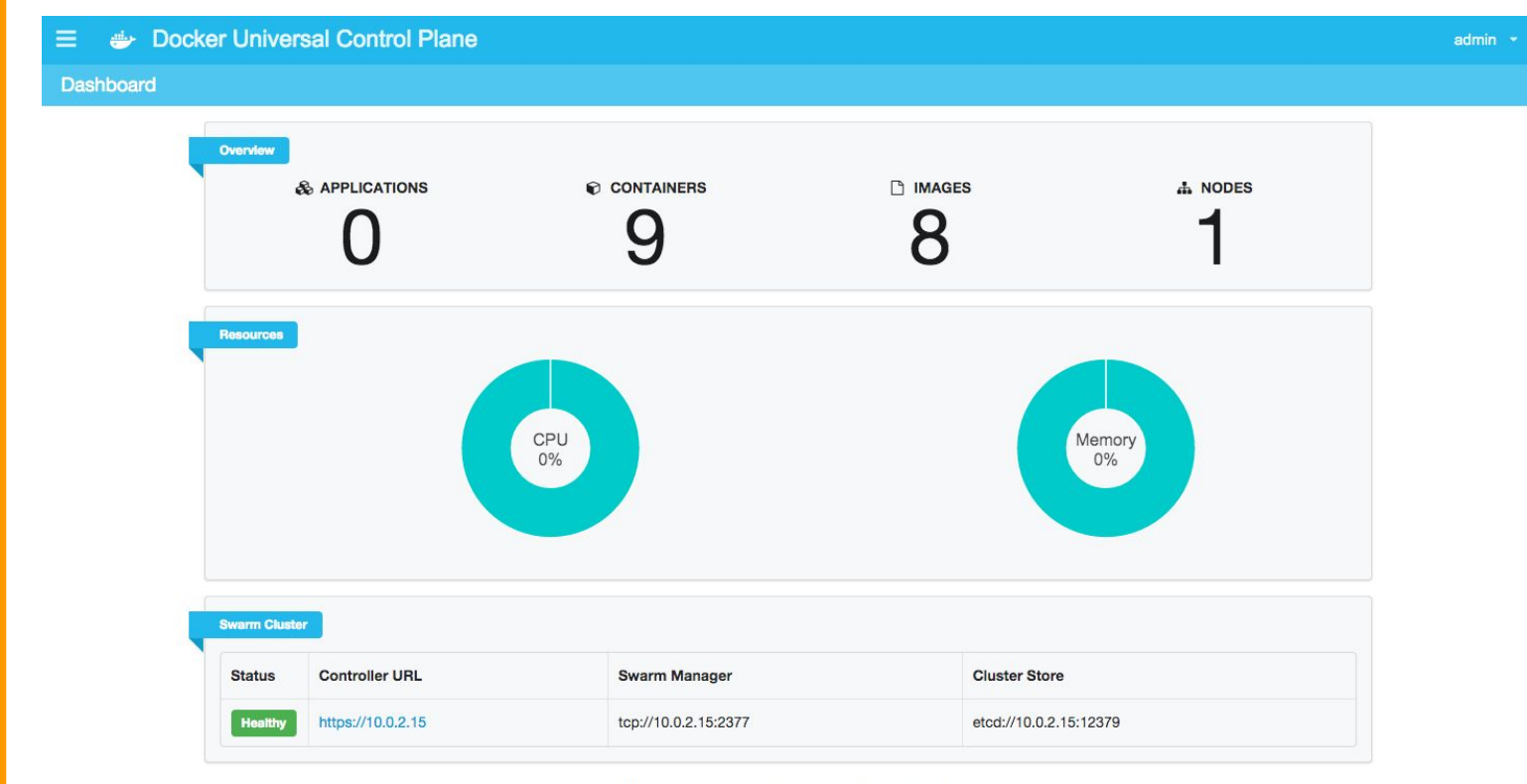

Universal Control Plane 0.5.0 (fe1aaef) | API: 1.21

 $\Delta$ 

### Docker and the three ways of DevOps

- 1. Systems thinking: "The flow from left to right"
- 2. Amplify feedback loops
- 3. Culture of continual experimentation and learning

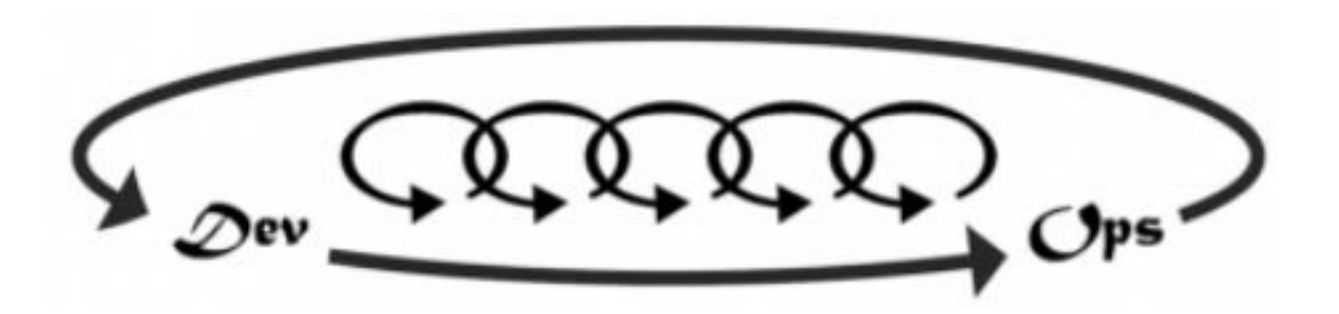

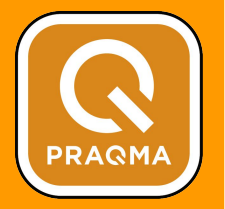

#### The First Way: Systems Thinking

- Increase velocity
	- Docker images boot time
	- Convergence
	- Layered images
- Decrease variation
	- Throughout pipeline: Dev, integration, production
- Services isolated as containers provide better ownership
- Business outcome: Time to market

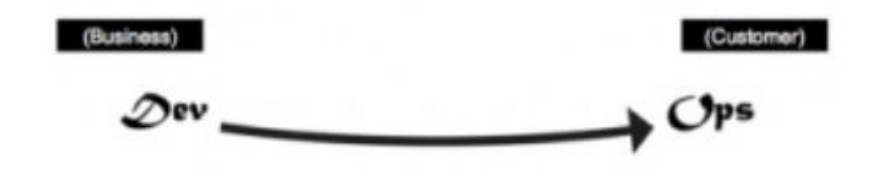

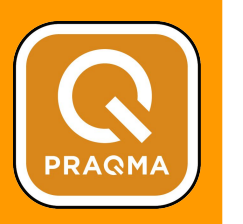

## The Second Way: Amplify Feedback Loops

- A defect is not a defect unless it hits the customer
- Early discovery is less costly
- Complexity of infrastructure when defect is detected
- $Image = immutable binary artifact$
- Attach metadata:
	- When was it built, commit SHA, Git repo
	- How do I start, validate and monitor it
- Business outcome: Higher quality

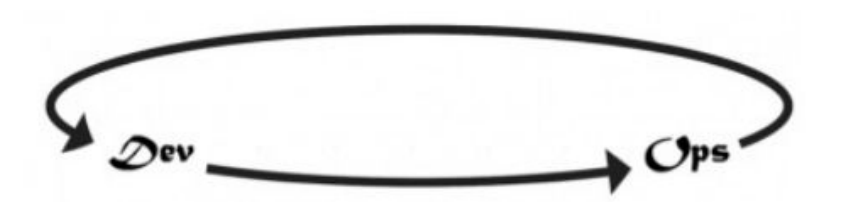

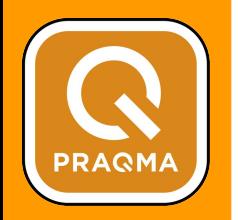

## The Third Way: Continuous Learning

- **Experiments and vision**
- "Did the experiment produce results in the direction of the vision?"
- Setup "lab equipment" with prebuilt images
	- A Hadoop container ready to be fed data
	- Apache Spark container for other types of data
	- …
- **Business outcome: Faster innovation**

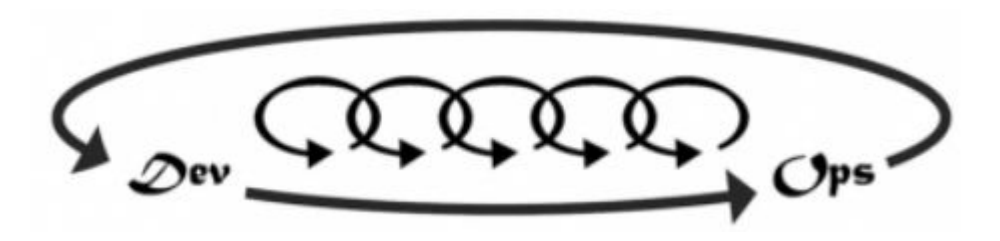

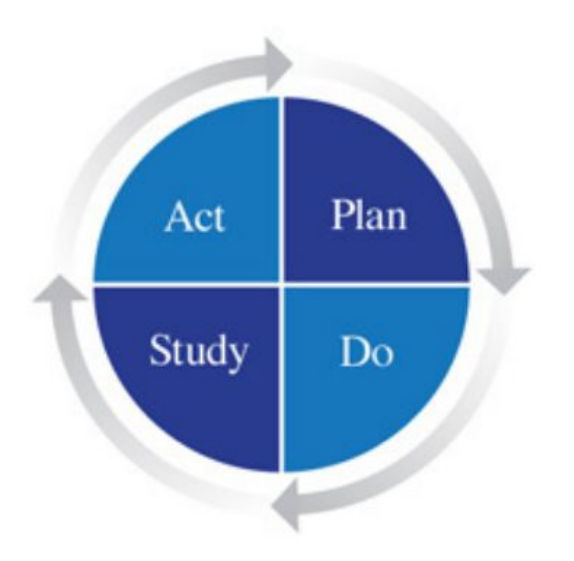

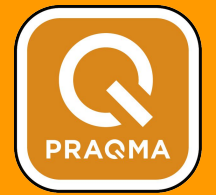

#### Trends

- RightScale "State of the cloud" survey, January 2016
- The Docker Survey, 2016

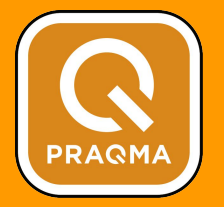

#### **Respondents Using DevOps Tools**

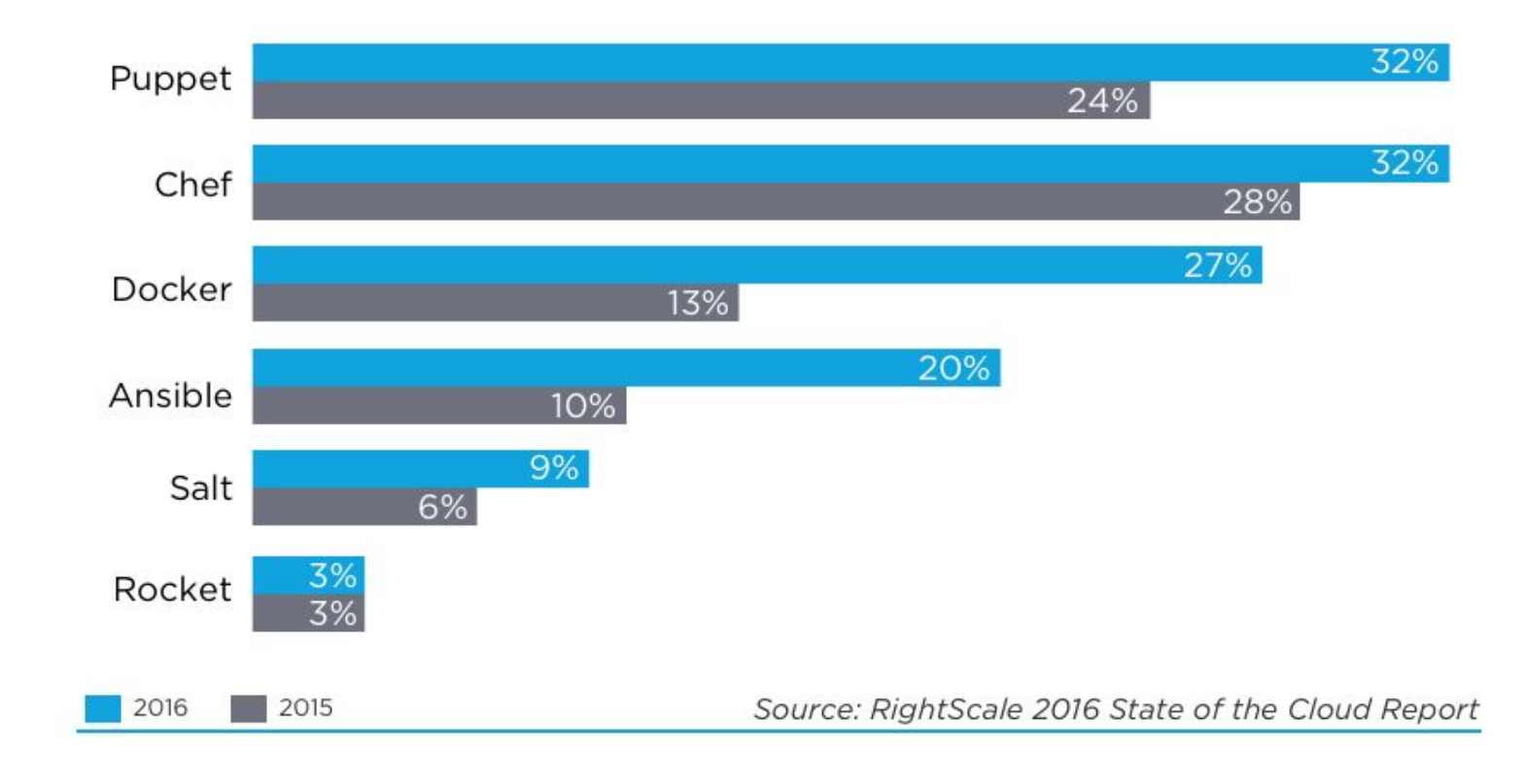

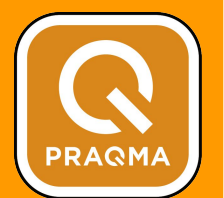

#### **Container Usage of Respondents**

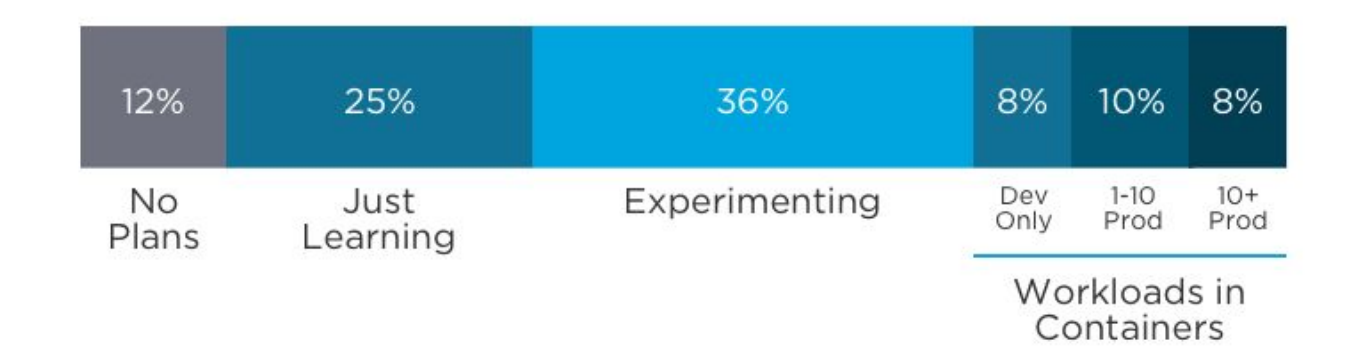

Source: RightScale 2016 State of the Cloud Report

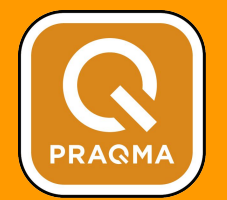

#### **Container Challenges by Maturity**

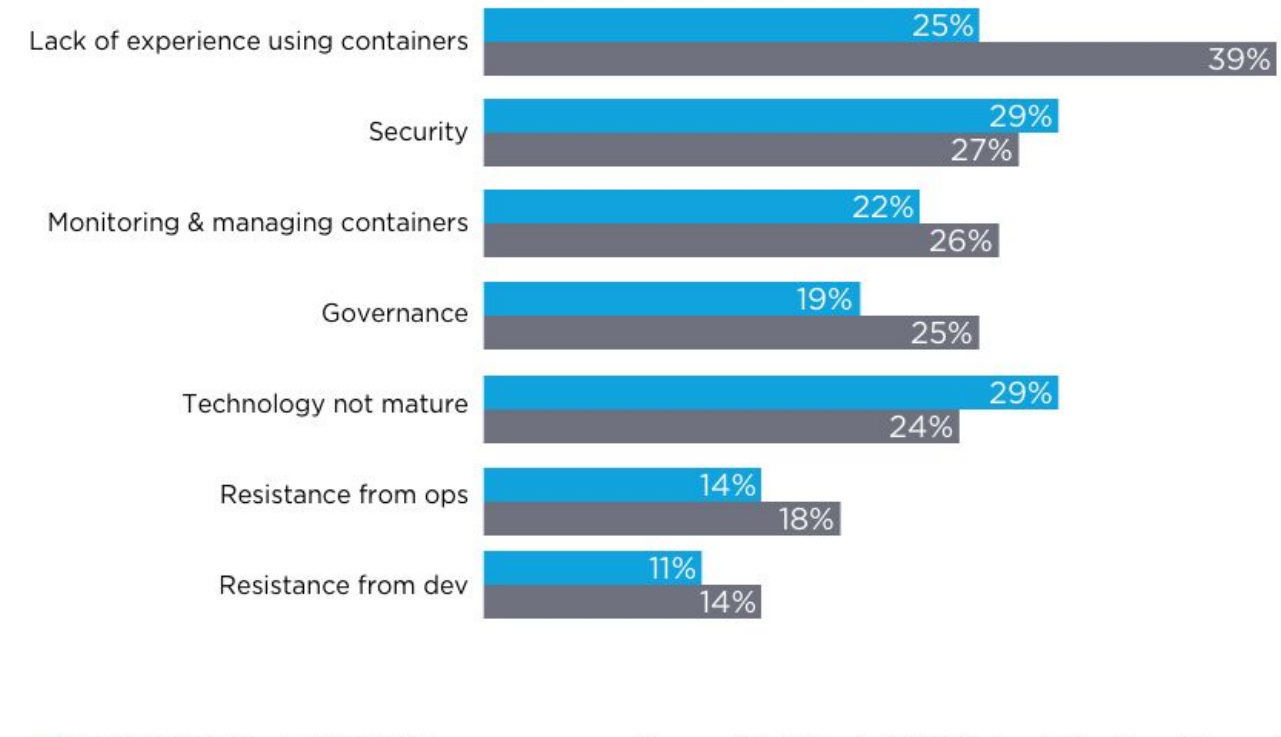

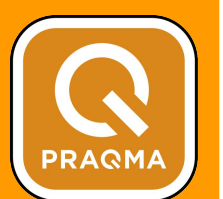

#### **Top Development Challenges**

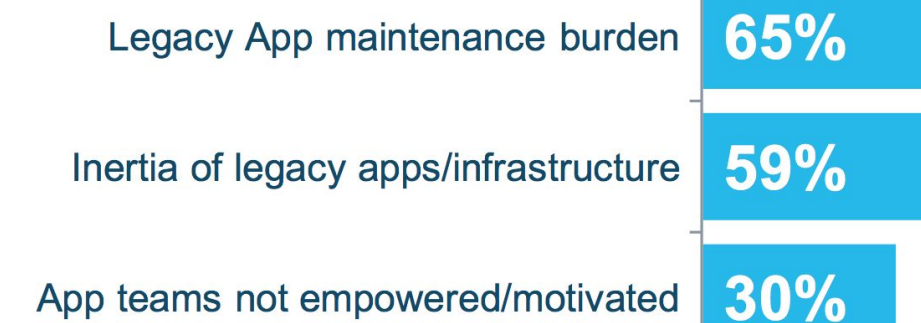

App teams not empowered/motivated

Dev and Ops conflicts

26%

24%

**Security and Compliance** 

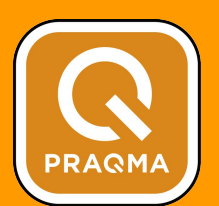

#### **Workload types in Docker**

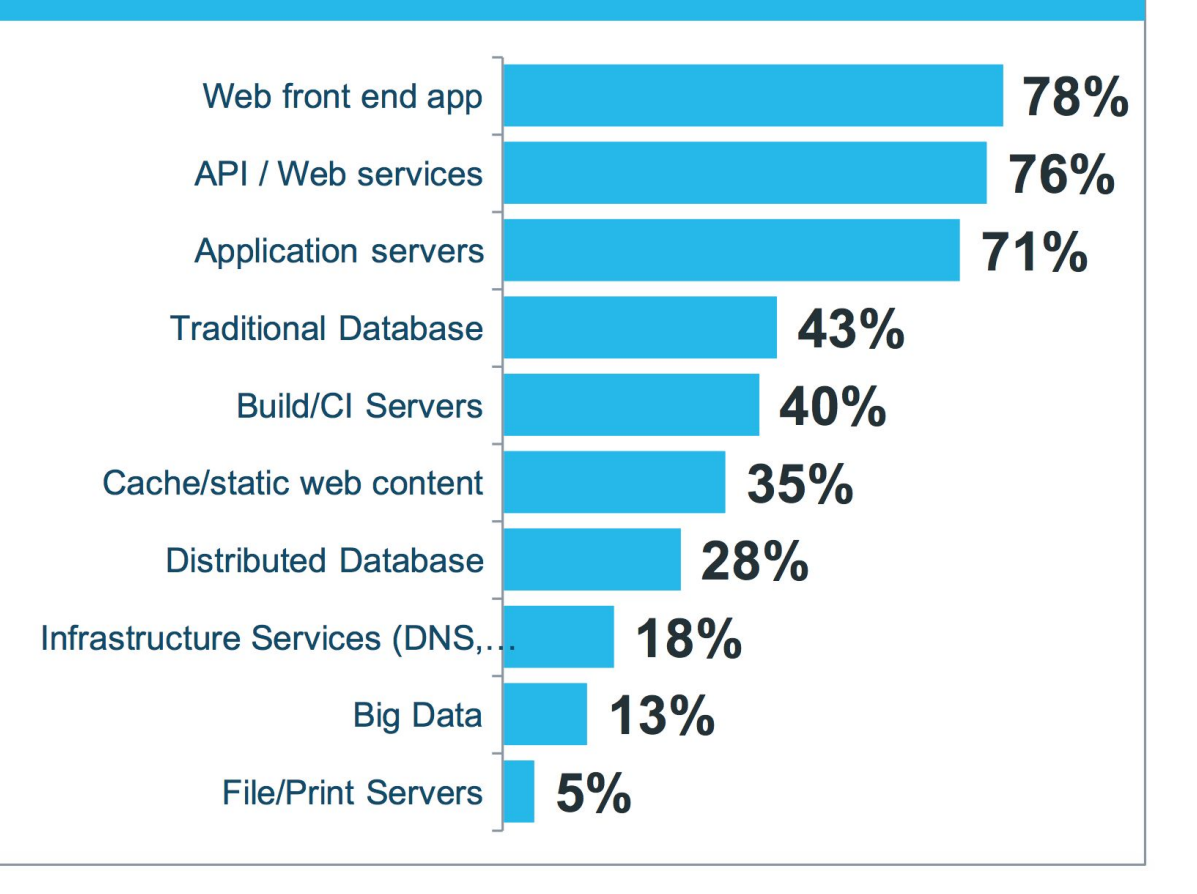

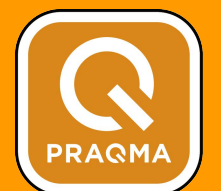

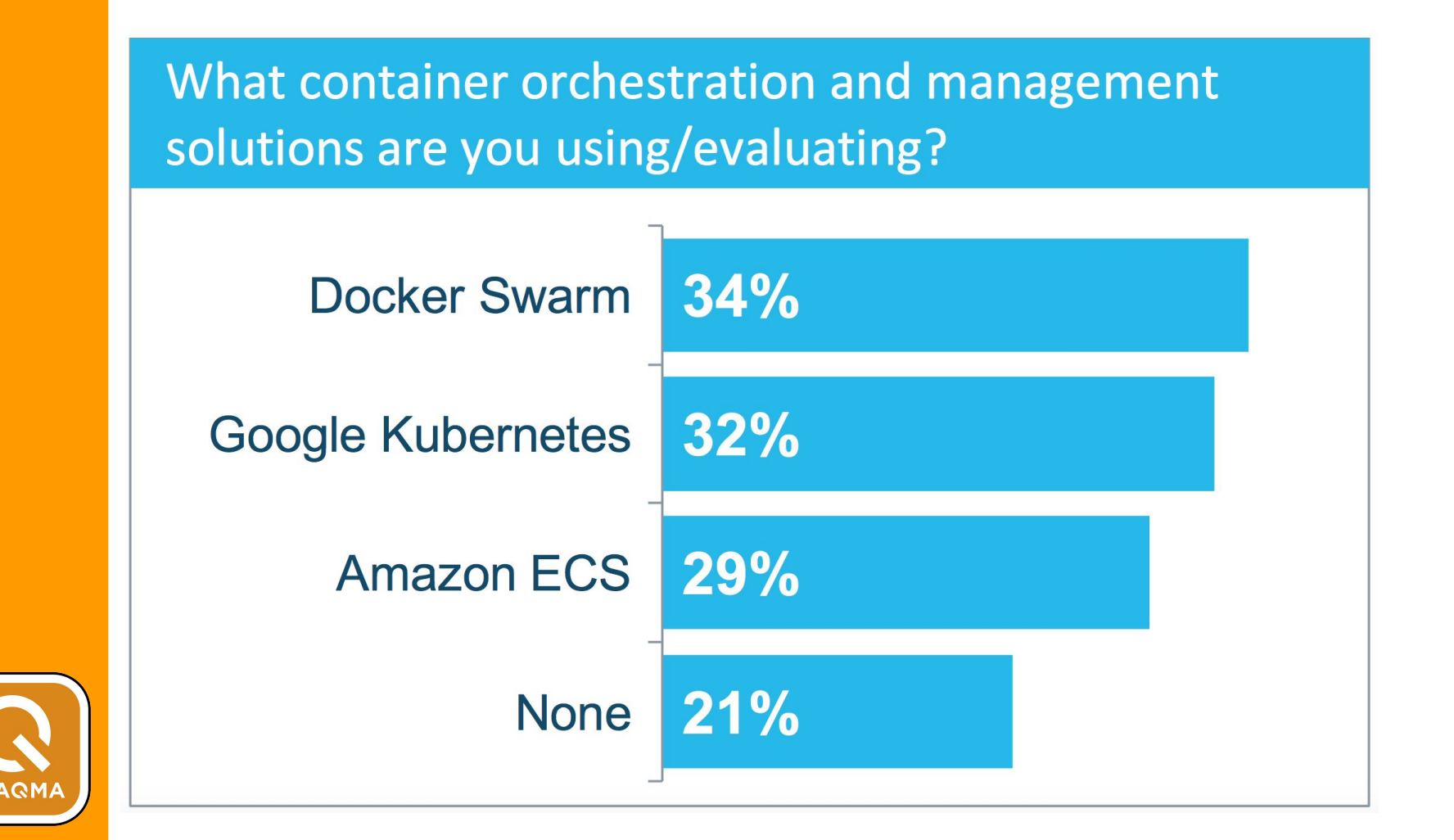

#### Upcoming meetups

- Automation Nights Aarhus, 21. June
	- Implementing CD @ Systematic
	- Automation @ GoMore
- Docker Aarhus, 31. August

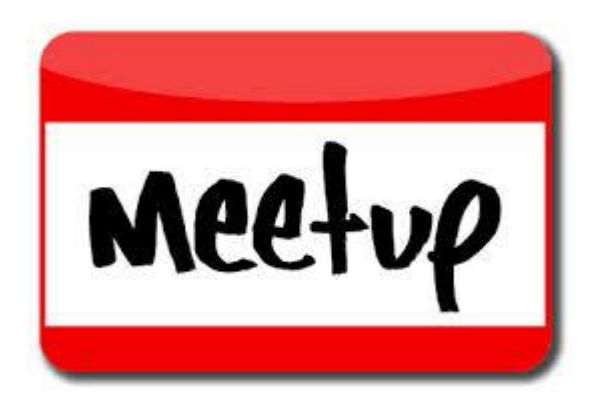

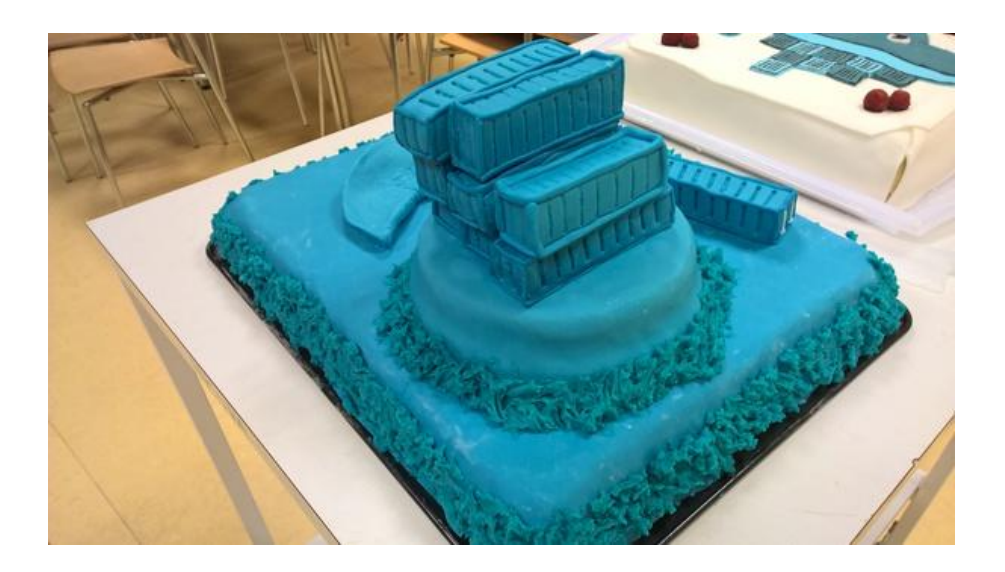

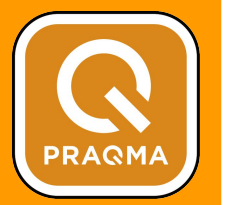